#### **The blackbox in your phone**

#### **Hunz** Zn000h at gmail.com

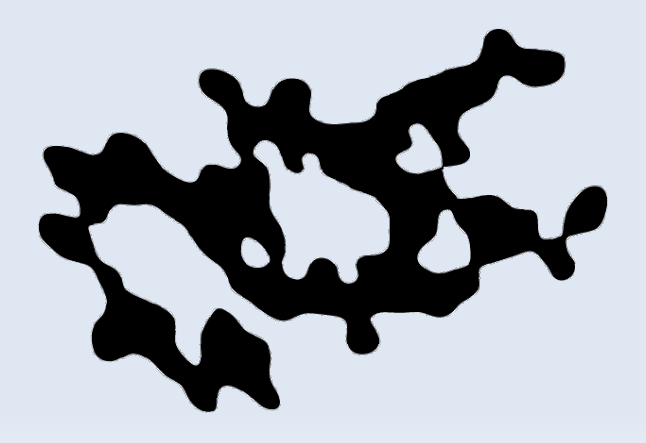

CCC Camp 2011 10.08.2011

#### **Contents**

- **Smartcards in general**
- The SIM
	- filesystem
	- commands
- SIM application toolkit (SAT)
- **Tools**
- **Summary**

# **Smartcards: physical connections**

• Not just memory, but a microcontroller  $\rightarrow$  card decides, what the user can do

- **Connections:** 
	- **RST: Reset input**
	- **CLK: Clock input**
	- IO: Data in/out
	- Vcc: supply voltage (1.8V / 3V)

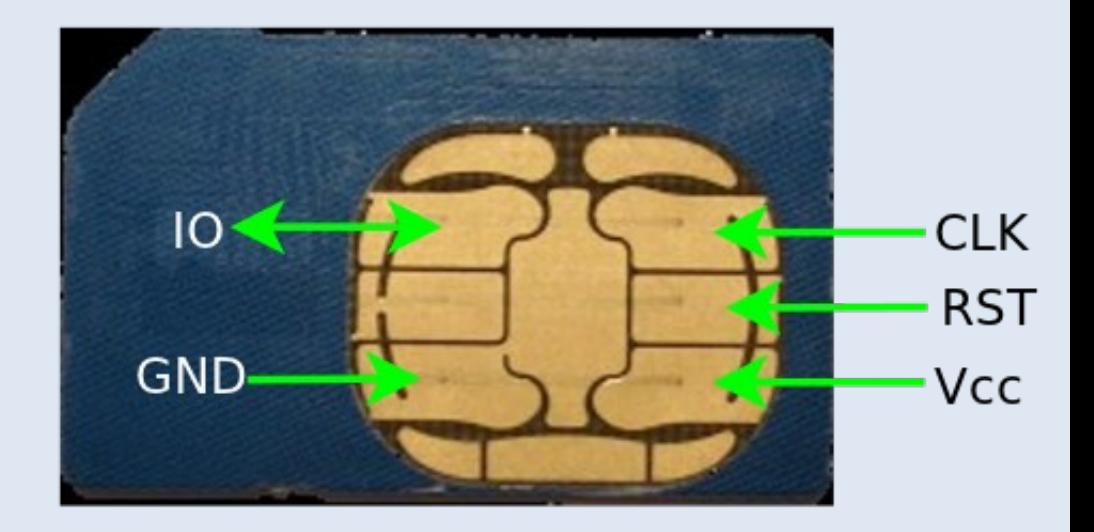

### **Smartcards: data transmissions**

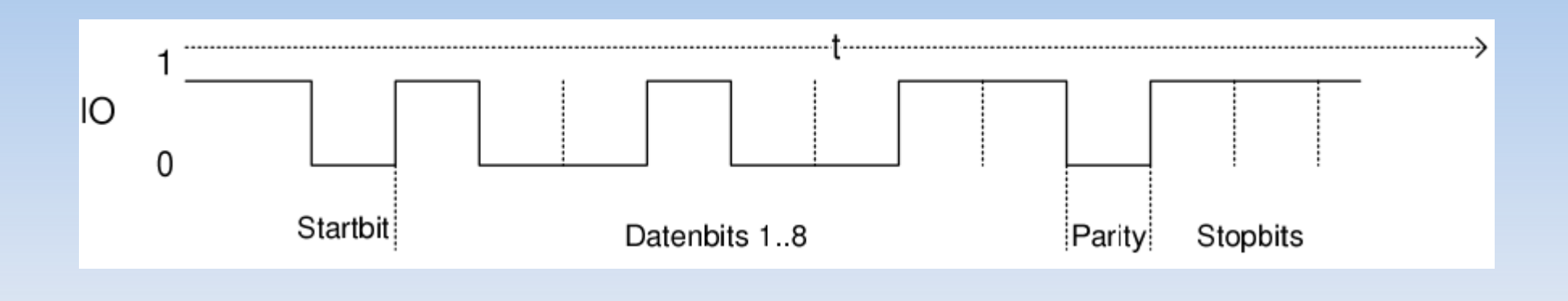

- Serial protocol like RS-232
- But: only one data line  $\rightarrow$  half duplex
- Request/response with Terminal as Master
- **Baudrate depends on input clock** 
	- $\mathbf{r}$ Initial baudrate  $=$  clk / 372

# **A simple smartcard terminal**

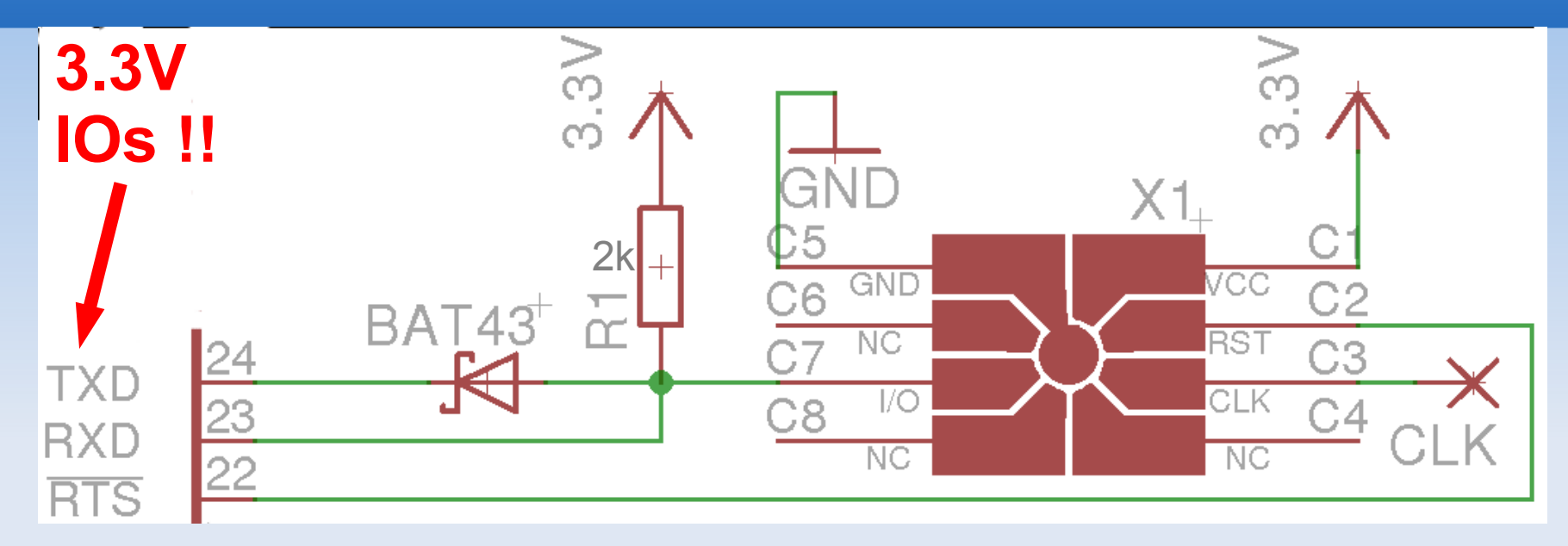

- **Phoenix & Smart-/Dumbmouse Terminals**
- **RS-232 UART used for communication** 
	- Card clock = 9600 baud  $*$  372 = 3.5712 MHz
	- **IO: Open collector w/ pullup**
- **RTS** used for card reset (polarity may vary)
- **Or: use a PC/SC reader**

#### **Smartcards: Protocol setup**

#### **Card reset**

- Card sends Answer-to-Reset (ATR)
	- Supported parameters, protocols, etc.
	- ATR: 3B <more stuff>
	- Decode w/ [pcsc\\_tools](http://ludovic.rousseau.free.fr/softwares/pcsc-tools/): ATR\_analysis
- Protocol-Parameter-Selection (PPS)
	- protocol+baudrate selection
	- **optional, but heavily used nowadays**

### **Smartcards: T=0 Protocol**

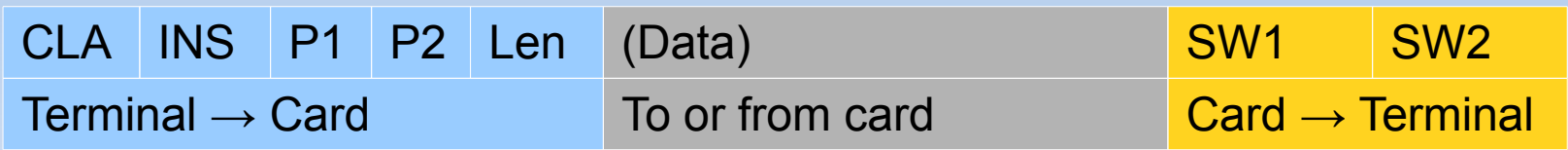

- Communication via Application Protocol Data Units (APDU)
	- CLA: Instruction Class
	- **INS: Instruction (command)**
	- **P1, P2: Instruction-specific parameters**
	- **Len: Data length**
	- Data (optional) either to or from card
	- SW1, SW2: Status (from card)

### **Smartcards: T=0 Example**

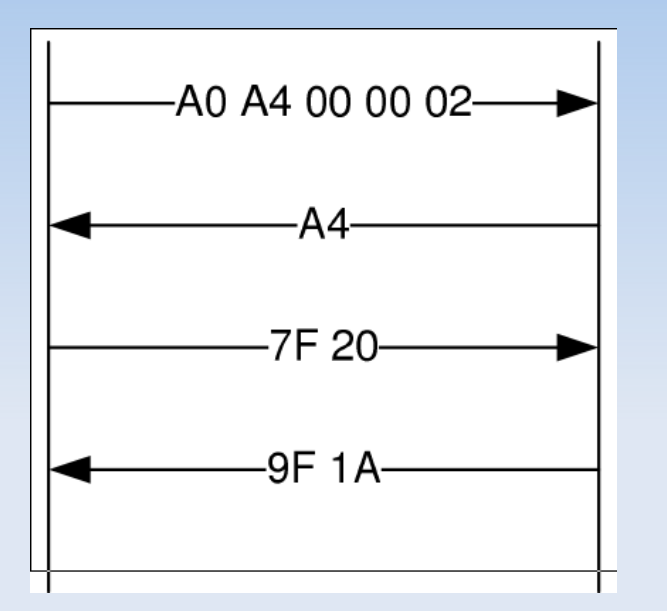

- 1) ADPU Header (Terminal  $\rightarrow$  Card)
- 2) ACK (Card  $\rightarrow$  Terminal)
- 3) Data (Terminal  $\rightarrow$  Card)
- 4) Status (Card  $\rightarrow$  Terminal)

 Card sends ACK/INS (or error-status) after data length received

# **Smartcards: Further reading**

- **ISO/IEC 7816:** [http://en.wikipedia.org/wiki/ISO/IEC\\_7816](http://en.wikipedia.org/wiki/ISO/IEC_7816)
- **Smartcard handbook:** <http://www.wrankl.de/SCH/SCH.html>
- **Handbuch der Chipkarten (german):** <http://www.wrankl.de/HdC/HdC.html>
- **Phoenix reader you can build your own** 
	- Several designs  $\rightarrow$  [use google](http://www.google.com/search?tbm=isch&q=smart+card+phoenix+schematics)
	- **Replace MAX232 w/ FT232 or so for USB**
	- Use 3.3V instead of 5V!

## **Purpose of the SIM**

- **User authentication**
- Network authentication (3G)
- Data storage (phonebook, SMS, settings)
- Common platform for additional services
	- $\rightarrow$  SIM Application Toolkit

# **SIM filesystem**

- Access control
- Contains directories & files
	- **I** identified by 16bit File-ID (FID)
	- MF (Master File) : root dir (FID: 3f00)
	- DF (Dedicated File) : directory
	- **EF (Elementary File)** : file
- **Special EF types: record files** 
	- Fixed or variable length Example: Phonebook
	-

**Cyclic Example: Call History** 

# **SIM filesystem: important FIDs**

- DF GSM: Network related data FID: 7F20 EF\_IMSI: IMSI FID: 6F07 EF Kc: session key FID: 6F20
	- $E_{\text{t}}$  Etc.
- DF TELECOM: Data for user FID: 7F10
	- EF SMS: SMS storage FID: 6F3A
	- EF\_ADN: phonebook FID: 6F3C
	- $Ectc$ .

## **SIM filesystem: a few notes**

- SELECT instruction opens a file for access
- **FIDs usually aren't unique across directories** 
	- **Different EFs in different DFs may have same FID**
	- $\rightarrow$  SELECT needs to follow path of directories
	- **Example: SELECT MF; SELECT DF GSM;** SELECT EF\_IMSI
- **There's no directory listing like "Is"** 
	- **FIDs for GSM are published in the specs**
	- Are there any hidden (non-specified) FIDs?

# **Tool: SIM\_dump**

- **Phoenix only, no PC/SC yet**
- **Bruteforce-approach on FIDs** 
	- $\rightarrow$  find hidden files
- C-tool to dump files from SIMs no USIMs yet
	- Quick, ugly hack. Stable? **LOL**
	- **But I tested it once!1**
- Still want the code?

 $\rightarrow$  <https://github.com/znuh/simdump>

# **SIM instructions (1)**

**1 APDU can only transfer data to or from card** 

- What if we need both?
- **GET\_RESPONSE fetches the answer**

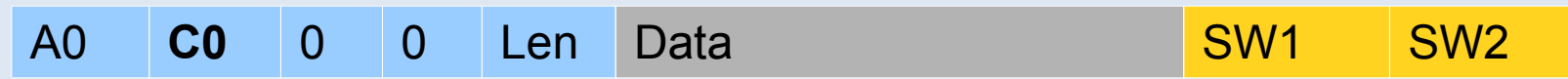

- How to select a FID?
	- **SELECT**

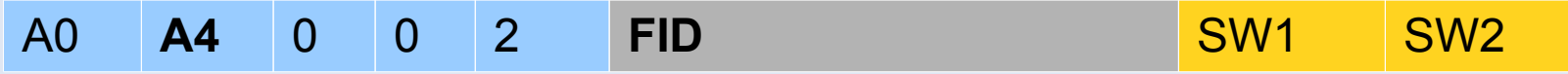

- **Read/update/etc. File** 
	- Would bloat this talk too much

# **SIM commands (2)**

#### **- RUN GSM**

- User authentication
- **Session key (Ciphering Key (Kc)) generation**

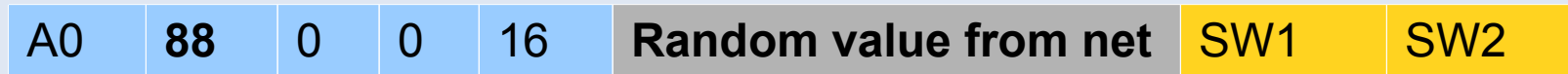

Answer via GET RESPONSE:

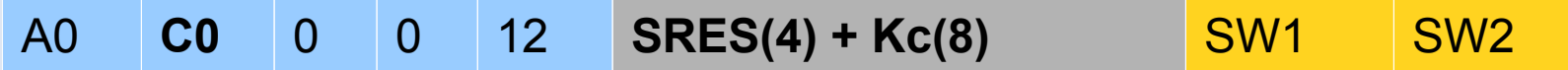

- **SRES: Authentication response**
- Kc: Ciphering key

## **USIMs**

- **Backwards compatible**
- **Multiple Applications on a single card** 
	- **EF** DIR (2F00) has a list of installed applications
	- **Application ID (AID) selection**
- Other CLA for USIM 00 instead of A0
- Mutual (network & user) authentication
	- **AUTHENTICATE instruction**
	- **Details: <http://tools.ietf.org/html/rfc3310>**

# **Tool: [SIMtrace](http://bb.osmocom.org/trac/wiki/SIMtrace)**

- **Hardware sniffer for phone**  $\leftrightarrow$  **SIM**
- With inject support!  $\rightarrow$  MITM
- Made by the [osmocom](http://osmocom.org/) guys

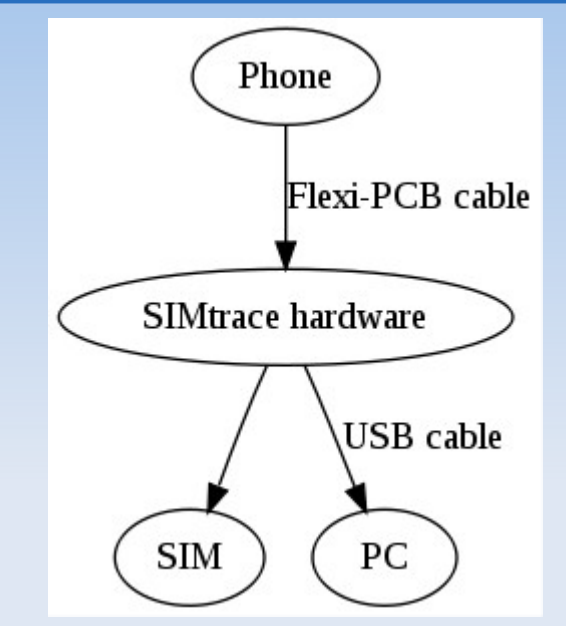

■ Cheap AND open

- Get it here at the camp
- [There's a workshop](http://events.ccc.de/camp/2011/wiki/SIMtrace_Workshop)
- **[See RadioVillage](http://events.ccc.de/camp/2011/wiki/RadioVillage)**

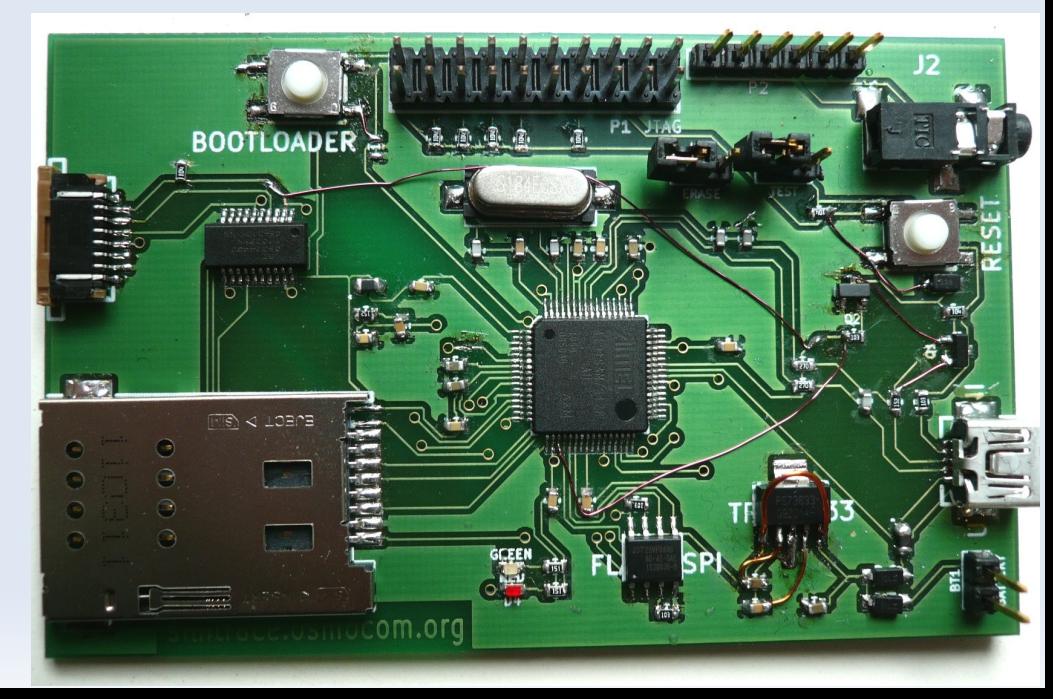

### **Tool: [SIMtrace](http://bb.osmocom.org/trac/wiki/SIMtrace)**

# Example: APDU: (22): a0 c0 00 00 0f 00 00 00 09 6f 38 04 00 15 00 55 01 02 00 00 91 78 APDU: (16): a0 b0 00 00 09 ff 3f ff ff 00 00 3f 03 <u>de la componentación de la componentación de la componentación de la componentación de la componentación de l</u> 91 78

# **The SIM Application Toolkit (SAT)**

- Normal way: phone sends commands to SIM
- SAT: Commands from SIM to phone
- Why?
	- **Additional phone-independent services**
- **How?** 
	- Terminal is master  $\rightarrow$  polling
	- New instructions, status word (91xx instead of 9000)
	- SAT Commands part of GSM/3G spec

## **SAT architecture (phone-side)**

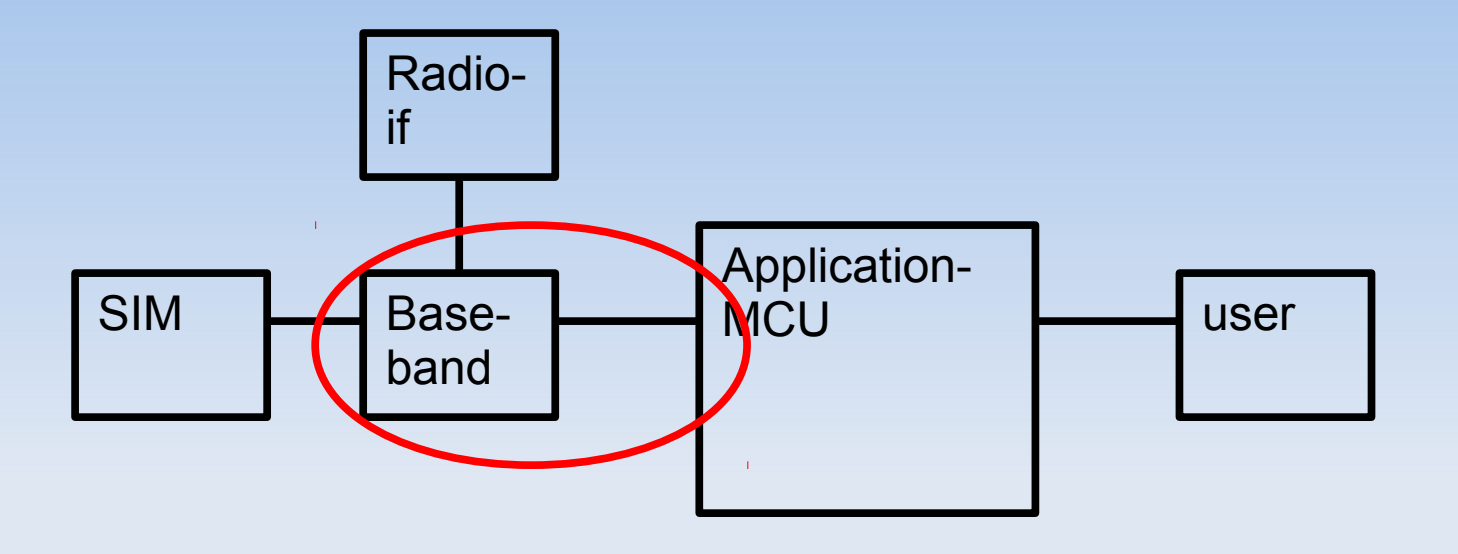

- Most stuff is done in baseband!
- **App-MCU mostly for user-interaction**

## **SAT instructions**

#### Terminal profile (data: phone  $\rightarrow$  SIM)

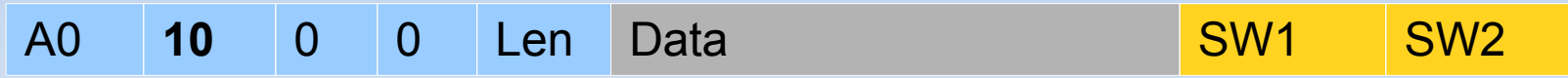

- Notify SIM about SAT-features supported by phone
- Fetch (data:  $SIM \rightarrow phone$ )

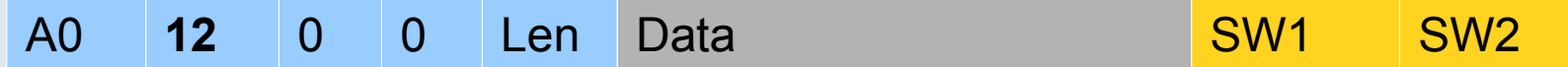

**Fetch SAT commands from SIM** 

# **SAT instructions (2)**

Terminal response (data: phone  $\rightarrow$  SIM)

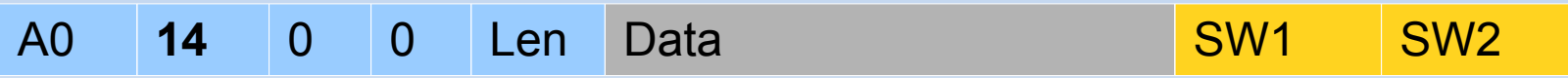

- **Answer to SAT-commands from previous Fetch**
- **Envelope (data: phone**  $\rightarrow$  **SIM)**

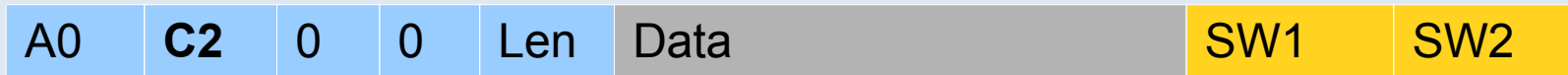

- **Notify SIM about some event**
- **Example: menu selection, SMS received, call setup**

## **SAT commands**

- **Transmitted in data-part of Fetch-instruction**
- Some interesting features:
	- Set up call & call control
	- Send short message
	- Run AT command
	- Data channel stuff
	- **Provide local information (cell IDs, signal levels)**
	- Geographical Location Request (yes, that's GPS)

# **SAT command encoding**

Commands + parameters are TLV encoded:

- Proactive SIM tag
	- **Command details tag** 
		- Actual command
	- Other Parameters ...

…

- **Mandatory and optional parameters**
- Alpha identifier tag controls notification of user

#### **SAT example: send SMS**

#### **Fetch data:**

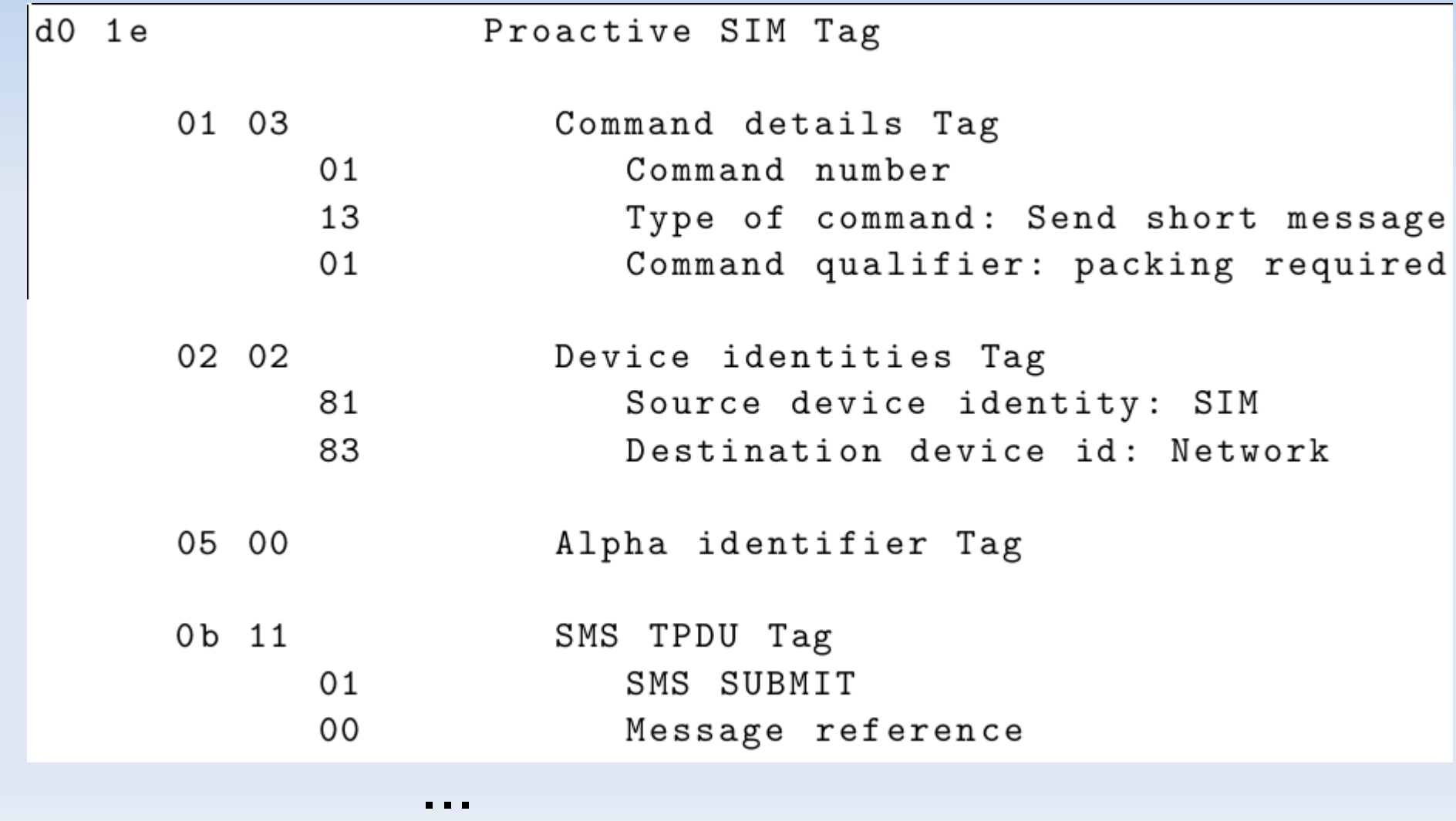

## **Over-the-air update**

- **SMS-PP download via Envelope instruction**
- **Like "silent SMS", but sent to SIM card**
- Usually, there's crypto (DES/RSA?) for this
- **Haven't had a closer look at this**
- A virgin SIM might be a good start for this

## **Further reading (SIM-related)**

- **[ETSI TS 102 221](http://www.google.com/#q=ETSI+TS+102+221): SIM instructions, etc.**
- [3GPP TS 31.102](http://www.3gpp.org/ftp/Specs/html-info/31102.htm): SIM files, procedures
- **[3GPP TS 31.111](http://www.3gpp.org/ftp/Specs/html-info/31111.htm): SIM application toolkit**
- There's a lot more

- Useful tool for SMS de/encoding: [PDUspy](http://www.nobbi.com/pduspy.html)
- [Session-logs](http://www.wrankl.de/UThings/UThings.html#Train_SIM) from real (U)SIMs

### **Summary**

- SIM features:
	- phone control via SAT (calls, SMS, data, etc.)
	- **location tracking**
	- **Figure 1** remote updates
- You don't know what the SIM firmware does
- With most mobile phones you cannot
	- disable the SAT
	- **or see what the SAT actually does**
- **3GPP SAT spec is growing (new features!11)**

### **So what can be done?**

- Watch 3GPP specs for new features
- Patches for phones (Problem:  $\rightarrow$  baseband?)
	- **SAT filter**
	- **SAT monitoring**
- **Which SAT-features do phones support?** 
	- $\rightarrow$  SIMtrace
- Which SAT-features are actually used?
	- Operator specific
	- Needs long-term monitoring

●Thanks for your attention!